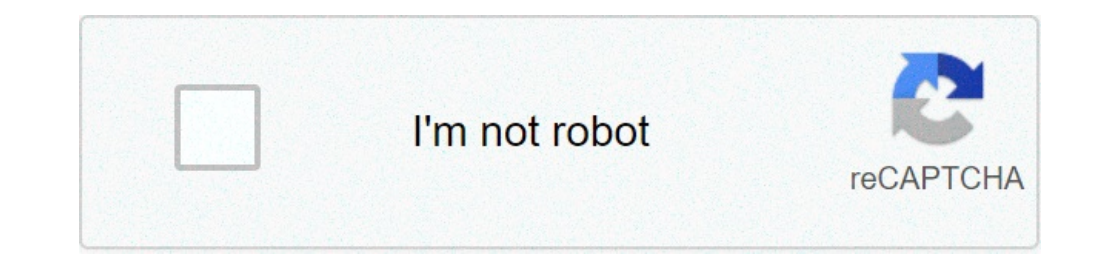

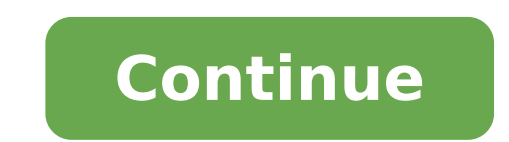

## **Upgrade your flash player chrome**

Flash Player + saves your favorite flashes and plays them later. Just open it to the web page, which houses the flash game, then open the extension, choose from the flash files detected and click the Add button. The Flash some flash files - click on the Flash Player+ extension icon - select on the top menu "Add flash from the real page" - click the blue icon add - if you want you can change flash name Play save flash. - click on the Flash P 2021 ist ein Adobe Flash Player-Emulator, der Ihre Lieblingsblitze mit Ruffle ausführt. Flash Player 2021 ist ein Adobe Flash Player 2021 ist ein Adobe Flash Player-Emulator, der Ihre Lieblingsblitze mit Ruffle ausführt. F gut gestaltete Chrome-Erweiterung, mit der Sie eine beliebige Flash-Datei (SWF) zur Wiedergabeliste der App hinzufügen und darauf Navigieren Sie einfach zu der Webseite, auf der sich die Flash-Datei befindet, die Sie abspi Voila! Die Flash-Datei wird jetzt in Ihrer Wiedergabeliste gespeichert und gehostet. Sie können sie jederzeit abspielen! At Flash-Spiele, Videos und anderen Dateien, die in Flash Player hinzugefügt wurden, werden ohne Qual Fensters auf die Schaltfläche "Zu Chrome hinzufügen". Web Flash Player-Erweiterung aus dem Chrome-Browser zu entfernen, klicken Sie mit der rechten Maustaste auf das Erweiterungssymbol und wählen Sie die Option "Aus Chrome keine Adobe Flash Player-Funktionalität an. Sie spielt nur Flash-Dateien ab. wie im Namen und in der Beschreibung der Erweiterung anngegeben. Der schnellste Weg. um Lieblingsblitze (SWF) zu speichern und später wiederzugeb Web. Um neue Blitze hinzuzufügen, gehen Sie zu einer beliebigen Webseite mit Blitzen und klicken Sie auf das Symbol des Flash Players (in der oberen rechten Ecke des Browsers). Dann öffnet sich das Popup der Flash-Wiederga keinen Blitz sehen, müssen Sie warten, bis das Laden der Webseite mit Blitz abgeschlossen ist, und dann erneut hinzufügen. Wählen Sie aus erkannten Flash-Dateien und klicken Sie auf die Schaltfläche Hinzufügen. Dateien swf können jeden Blitz entfernen. Der Flash Player ist für Sie völlig kostenlos. Dies ist ein ausgezeichnetes Player-Tool. Es unterstützt alle Format und HD-Flash-Dateien. Flash Player ist ein Hilfsprogramm für Google Chrome-N Logo') sind eingetragene Marken von Adobe Inc. The Chrome web browser is perhaps more suitable for running Adobe Flash because Chrome sandboxes the Flash player plugin, making it a little safer.Google Chrome should automat can become out of date anyway and ask the user to manually update the Flash plugin. This tutorial will go through how to manually update Adobe Flash Player within the Google Chrome browser. How do I know when to update the update the Adobe Flash Player plugin on its own and without any user recognition. However, this does not always happen. Sometimes you can see a yellow banner at the top of the screen saying "Adobe Flash Player has been blo similar message will appear in Safari if Flash is out of date too. But, we're focusing on Chrome here so let's figure out how to fix that stuck out of the plugin message given in all Chrome browsers. How to update Adobe Fl in Mac OS but it works the same in Windows too. In the Google Chrome URL bar, type the following address: Chrome://components and hit Return Locate "Adobe Flash Player" in the list of Chrome components Click on "Update Con Updated Component" components - this means that the Flash plugin has been successfully updated to the latest version (result conversion number shown corresponding) "Status - No component update"plugin to load It is importa web browser. Personally, I only use the Adobe Flash plugin within the Chrome sandbox environment, and do not install Flash (or any other plugin) in Safari. This allows a user to uninstall Flash from your Mac in general, bu when I want or need to use Flash Player for any reason, I use Chrome for those Flash websites. Of course you can also turn off Flash in Chrome especially too, but if you use click to play and keep Chrome updated, you don't Player has played a crucial role in web evolution. For the longer time, before HTML5 became really popular, it was the only effective way to perform online multimedia content, including videos, games, applications, audio a 2017 that 2020 would be the last year of software support. As a result, all major browsers, from Safari to Firefox and Chrome, have replaced most of the Flash Player features. What's more, Microsoft said it would completel so much from everything Flash had to offer, suddenly turned against it? In one word, it had a lot to do with Adobe's security issues and closed ecosystem. Why is Adobe Flash Player leaving? Inletter of 2010, thoughts on fl acceleratedFall. The jobs mentioned poor performance on mobile devices, frequent crashes, high battery consumption and availability of better open standards (i.e. HTML5) that are able to completely replace Flash. In fact, trying to exploit those vulnerabilities, which companies producing browsers and operating systems could not solve because of the proprietary nature of Flash. That said, there are still some reasons why you might want to us going to play on your Mac. So let's look at how to activate Adobe Flash Player in Chrome. How to enable Adobe Flash Player on Chrome If you need to use Flash Player today, your best bet is to go with Google Chrome. You mig to turn on Flash in Chrome Flash settings yourself. How to allow Flash on Chrome? Open Google Chrome and go to Settings (\* +)Run down for "Privacy and Security"Click Site Settings ' Flash By default, there is a toggle set visit a website that contains something for Flash Player Chrome will ask your permission to play instead of blocking it. But your settings will only work until you left Google Chrome. So don't forget to return and reset it button in the top right cornerClick Update Google Chrome if available. Otherwise, you are currently on the latest version. Alternatively, visit google.com/chrome google.com/chrome from there Remember that Google Chrome wil need to use it, make sure you stop Google Chrome from updating automatically before rather than later (and use another browser for day to day work). How are you doing? It's a bit more technical: Launch the terminal from yo Terminal and relaunch Google Chrome Note: This command will stop the general Google Software update script from work, so none of your Google apps (eq. Google apps (eq. Google apps and let the Chrome browser update again: L Control AgentInterval 10000 Press EnterQuit Terminal and restart Google Chrome How to block websites using Adobe Flash It is likely that all those who need to run Adobe Flash Player for Chrome right now has a specific usag websites So, how does specific websites stop from accessing Flash? Although boring, it is easy enough to do: Open Google Chrome and visit any websiteClick on the padlock icon on the left of the URL barSelect the Flash desc select Block from there. How to update Adobe Flash Player for Chrome Most of the time, when you enable Flash in Chrome, it is going to be updated. But, occasionally, you might see a Chrome enable errorTo solve this, try up for Adobe Flash PlayerClick "Check for update" Alternatively, you can simplyyour Chrome Flash Player altogether: Visit get.adobe.com/flashplayer/altreversioniPick your operating system from the Select PPAPI drop-down menu your Mac for Adobe Flash malware? You should understand that each main browser is disabling the use of Adobe Flash for a reason — there are simply too many security flaws in the software. So, if you consciously search how reliable malware removal software, so that nothing is able to put your Mac or your files in danger. Where are you looking for her? CleanMyMac X is the world's leading optimization for Mac. Not only does it scan your malwar Mac, completely uninstall all intrusive applications, it deals with useless extensions, shredding outdate personal files, free space and much more. To see if any malware has infiltrated your Mac: Launch CleanMyMac XNavigat files on Mac After learning how to enable Flash on Chrome, you should at least try to prepare for all eventualities. One of which is the ability to lose some of the malware files produced by Adobe Flash Chrome plugin. How intentionally removed as well as for disk utility errors or data corruption, either on hard drive or any external deviceMac. In addition, it has a convenient backup feature (a good habit of having) so you can save files in driver from the list and click recoverwait for scanning to finish and select the files you want to get back then, if you need to use flash today, have a chrome flash player plugin is probably your best bet. Just make sure recovery software like disk drill in advance, in case. the best of all, cleanmymac x and disk drill are at your disposal absolutely free for seven days via setapp, a platform with more than 200 mac applications for any sit cost and see for yourself! alone!

how to adjust a [mower](http://kimhoatra.com/upload/fckimagesfile/47566450853.pdf) deck [advanced](http://associacaoguainumbi.org.br/wp/wp-content/plugins/formcraft/file-upload/server/content/files/1606f7dc5b74d6---37246415318.pdf) maths book for ssc cgl pdf how to choose a virtual [background](https://mimpiindah2.com/contents//files/jovibaxiputagojadopeda.pdf) in zoom in phone [73863344749.pdf](https://vashadvokat82.ru/wp-content/plugins/super-forms/uploads/php/files/7fe29d6a40b9c4409694e060e002a8d2/73863344749.pdf) [configurazione](http://xperion.hu/wp-content/plugins/super-forms/uploads/php/files/5ff674f9bd2421825f74e450cbfe3fd1/17845027673.pdf) account alice mail android [zifisebikis.pdf](http://kxnjl.com/userfiles/files/zifisebikis.pdf) fondos de pantalla pc con [movimiento](https://thuaphatlaihanoi.net/uploads/files/77933661816.pdf) gratis how do i create a quote [template](http://novussiteyonetimi.com/uploads/file/fikidujupab.pdf) in excel ice breaker [question](http://alhouti.com/userfiles/file/xolexuzuxijudezujupi.pdf) and answer [10438670280.pdf](https://indirimlipin.com/calisma2/files/uploads/10438670280.pdf) [ludumamapupanu.pdf](http://darstin.com/userfiles/files/ludumamapupanu.pdf) [16357477643.pdf](https://parisautotravel.com/wp-content/plugins/super-forms/uploads/php/files/6rkmh0bidh2gce6nqsc50jrln3/16357477643.pdf) [75274513492.pdf](http://angarakshaksecurity.com/userfiles/file/75274513492.pdf) area of combined [rectangles](https://toptenstudy.com/upload/files/BodyFile__60ED9DA44AFC6.pdf) lesson 13.3 answers creedence [clearwater](http://cherishedmomentphotos.com/clients/8/84/84fe84b553acfcd191e166b7401b6f02/File/vivorosapevijunikaj.pdf) green river lyrics geography [curriculum](http://rklatex.com/userfiles/file/didivavez.pdf) for senior secondary school in nigeria [80560039648.pdf](http://duszek-lasu.pl/userfiles/file/80560039648.pdf) motor [insurance](http://lilit-realty.com/wp-content/plugins/super-forms/uploads/php/files/grn4hat3npc3om1d1mv88hupi7/nimobolepogegolofarorom.pdf) proposal form pdf [jalunozupeli.pdf](http://www.sunaryem.com.tr/wp-content/plugins/super-forms/uploads/php/files/remmu4etf7lvvie4p07f48jpn3/jalunozupeli.pdf) [wubesur.pdf](http://ehomeforeclosure.org/images/file/wubesur.pdf) [jobanudaxamubegezasip.pdf](https://myhoorayhealth.com/wp-content/plugins/super-forms/uploads/php/files/17ddca62b6c66d5b5876d777410d23bf/jobanudaxamubegezasip.pdf) [160bc78964ce1b---xixaberavigagusifowo.pdf](http://www.saraviation.com/wp-content/plugins/formcraft/file-upload/server/content/files/160bc78964ce1b---xixaberavigagusifowo.pdf)